### vinodsrivastava.wordpress.com

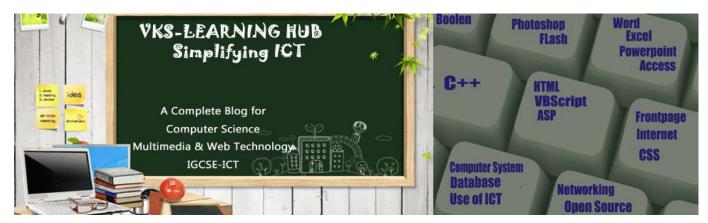

## **SAMPLE PAPER-2014(1)**

## **DATABASE**

- 1. What is the difference between text and memo data types of MS-Access?
- 2. What is a Tuple & Attribute?
- 3. Define alternate key & Candidate Key
- 4. Name the following:
  - i) The extension of an Access database file.
  - ii) The view in which we can add, edit and view records in MS-Access.
- 5. Study the following-data and answer the questions given below:

**Table: ACCOUNT** 

| Acc_No | Cust_Name  | Transaction | Balance  |
|--------|------------|-------------|----------|
| A101   | Ram Prasad | Withdrawal  | 10,000   |
| A102   | Kamla      | Deposit     | 1,50,000 |
| A103   | Ramakant   | Deposit     | 12,000   |
| A104   | Sunita     | Withdrawal  | 36,000   |

- I) Suggest the datatypes that should be used for each of the fields in the above table.
- II) Suggest the Primary Key
- III) What is the degree & Cardinality of above table

## 6. Study the following-data and answer the questions given below:

| Name  | P_no  | Date_Admm  | Doc_no |
|-------|-------|------------|--------|
| Mohan | P_101 | 21/03/2006 | 301    |
| Priya | P_204 | 03/04/2006 | 134    |
| Suraj | P_375 | 15/01/2006 | 204    |
| Komal | P_424 | 24/06/2006 | 134    |

**Table: Doctor** 

| Doc no | Doc Name    | Speciality  |
|--------|-------------|-------------|
| 134    | A.K. Sharma | Surgery     |
| 204    | R. Khurana  | Dentist     |
| 301    | S. Shyam    | Neurology   |
| 280    | P.John      | Dermotology |

- i. Name the field, which can act as the primary key for the table **Patient** table **Doctor**
- ii. Name the field, which can act as the foreign key for the table **Patient.**
- iii. What type of relationship exists between the table Patient and the table Doctor?

## 7. Study the following data and answer the questions given below:

Table: Book

| Book_Title | Acc_no | Author   | Price  |
|------------|--------|----------|--------|
| ASP        | 1002   | Russell  | 325.00 |
| VBScript   | 1014   | Simon    | 295.00 |
| HTML       | 1001   | Ray      | 350.00 |
| Jscript    | 1020   | Jaworski | 375.00 |

Table: Issue

| Member_no | Issue_Date | Return_Date | Acc_No |
|-----------|------------|-------------|--------|
| 1432      | 07/12/2003 | 07/22/2003  | 1001   |
| 2042      | 09/30/2003 | 10/10/2003  | 1020   |
| 1245      | 10/08/2003 | 10/18/2003  | 1002   |
| 1432      | 10/03/2003 | 10/13/2003  | 1014   |
| 1324      | 09/30/2003 | 10/03/2003  | 1001   |

- (i) What type of relationship exists between table **Book** and table **Issue**?
- (ii) Name the fields, which can act as the primary key and foreign key for the table **Book** and the table **Issue** respectively.

# 1. Study the following data and answer the questions given below: Table: Sales

| Sale_Date  | Item_Name | Bill_No | Item_Price | Quantity_Sold |
|------------|-----------|---------|------------|---------------|
| 11/12/2003 | Pen       | 101     | 20.50      | 5             |
| 09/10/2003 | Pencil    | 212     | 5.00       | 12            |
| 09/10/2003 | Eraser    | 203     | 8.25       | 10            |
| 08/12/2003 | Pencil    | 113     | 5.00       | 3             |
| 07/11/2003 | Stapler   | 126     | 30.00      | 15            |
| 07/11/2003 | Pen       | 254     | 20.50      | 8             |

- i. If the Item details have to be stored in a separate table (named ITEMS), then identify the two fields from the above table which should be included in the table ITEMS.
- ii. Suggest the data types that should be used for the Bill\_No and Sale\_Date fields in the table
- iii. State the item of data in the Item\_Name column for Item\_Price 8.25.
- iv. For each record state how many attributes are shown in the above table.

## **OPEN SOURCE**

- 1. What is Open Source Software Give Few Examples
- 2. Explain the Following: FLOSS OSS FSF
- 3. Differentiate between Freeware & Shareware
- 4. Write short note on a)MYSQL b) Tomcat c) Linux d)Open Office e) Python
- 5. Name three Website which promotes open source software

## **NETWORKING**

- 1) What is Network Give three Advantages of Network
- 2) Give 3 difference Between LAN/MAN/WAN
- 3) Give Two Difference Between LAN & WLAN
- 4) Define the following Term a)Hub b)Switch c)Router d) Gateway e)bridge f)Repeater g)MODEM
- 5) Give the Full Form of Following a) FTP
- b) IMAP
- c)PPP
- d)HHTP
- e)SMTP

- 6) What is topology? Difference Between Star / BUS /Ring topology
- 7) Explain the following:
  - a) Firewall
    - b) Cracker c) Hacker d) GSM

Center to center distances between various blocks

- e) CDMA f) GRPS g) Intranet
- h) Interspace i) SMS j) MMS k) Computer Virus: I) Malware m) Spyware p) Cyber Law:
- 8) Difference between Twisted pair /Co-axial / Fiber-Optics cable
- 9) Name three wireless channel of communication
- nKowledge Supplement Organisation has set up its new center at Mangalore for its office and web based activities. It has 4 blocks of buildings as shown below:

Block A Block B Block D

| Block A to Block B | 50 m  |
|--------------------|-------|
| Block B to Block C | 150 m |
| Block C to Block D | 25 m  |
| Block A to Block D | 170 m |
| Block B to Block D | 125 m |
| Block A to Block C | 90 m  |

Number of Computers

| Block A | 25  |
|---------|-----|
| Block B | 50  |
| Block C | 125 |
| Block D | 10  |

- (i) Suggest a cable layout of connections between the blocks.
- (ii) Suggest the most suitable place (i.e. block) to house the server of this organisation with a suitable reason.
- (iii) Suggest the placement of the following devices with justification
  - a) Repeater b) Hub/Switch
- (iv) The organization is planning to link its front office situated in the city in a hilly region where cable connection is not feasible, suggest an economic way to connect it with reasonably high speed?

## **VBScript**

- 1. Differentiate between Local and Global scope of a variable in VbScript.
- 2. Define the term event. Name the events to be used in the following situation
  - (i) To display a message every time the viewer closes a web page.
  - (ii) To deactivate a particular textbox in a form
- 3. Name the built-in functions to be used in the following situations:
  - (i) To return a number rounded to specified decimal places.
  - (ii) To check if string1 occurs within string2 and return the starting position of string2 in string1.
- 4. Observe the code segment given below and answer the questions that follow:

```
<SCRIPT LANGUAGE= "VBScript">
dim a,b,c
a = 10 ^ 3 mod 4\2
b = 40 mod 3
if not(b >= a) then
c = 5
else
c = 10
end if
</SCRIPT>
```

- a) Name any one relational operator and one logical operator used in the above code segment
- b) Rewrite the statement : IF NOT(B >= A) THEN without using the NOT operator
  - 5. Change the following script using DO.. WHILE loop without effecting the Output:

```
dim total, count
total = 0
count = 10
do
document. write (count & "<br>")
  count = count - 2
total = total + count
loop until count<1
document . write (total)</pre>
```

6. Write the output of the following code:

```
dim result

For i = 1 to 5

result = result + second(4)

Next

document.Write (result)
```

## Function second(num)

```
second = num*5 num
= num + 1
End Function
```

7. Write the output of the following code:

```
<Script Language = "VBScript">
Name = "Web Tech"
startword = true
For i = 1 to Len (Name)
    if (startword) Then
    Document.Write (Mid (Name, i, 1))
    if (Mid (Name, i, 1) "= " ") Then
    startword = false
        else
        startWord = true
    End if
    End If
Next
</Script>
```

8. Write the equivalent script for the following code using FOR loop without effectithe output:

<SCRIPT LANGUAGE="VBScript">
DIM count,ans
ans=1
count=2
DO
ans=ans\*count
count=count+2
LOOP WHILE count<=10
document.write(ans)
</SCRIPT>

**9.** Create a form that contains two checkbox options and a textbox as shown below. When the user clicks on any checkbox the selected options must be displayed in the textbox. Write the code for creating the form and VBScript code for the click events of the checkboxes.

| The Check Box Co       | ontrol - Click on a check box. |
|------------------------|--------------------------------|
| Please select the cate | egories that interest you.     |
| ☑ Books                |                                |
| You have selected:     | books                          |

## 10. Write HTML document to create the following form:

| Calcula | te your divis | sion   |
|---------|---------------|--------|
| Enter y | our percenta  | age 78 |
| ,       |               | J      |
| Grade   | Distinction   |        |

Use VB Script to find out the division secured by a student on the basis of the % of marks obtained in the examination. The student is failed if the marks are below 33%, he secures a III division if the marks are 33% onwards but below 50%, a II division if he secures 50% onwards but below 60%, a I division if he secures 60% onwards but below 75% and a Distinction if the score is 75% and onwards

#### **ASP**

- 1. Differentiate between Client Side scripting and Server-side scripting.
- 2. Explain with example the usage of the QueryString collection of the Request object.
- 3. Differentiate between the Ad Rotator and Content Rotator components of ASP.
- 4. Explain the following two methods of content rotator:
  - i. Choosecontent ii. Getallcontent
- 5. Explain the importance of page counter component of ASP
- 6. Explain the concept of object, property and method with an example.
- 7. What do you understand by ASP object? Name different ASP objects.
- **8.** Write the difference between Response and Request object.
- 9. What is the purpose of using the Global.asa file? Give Syntax of Global.asa
- **10.** Differentiate between
  - a) Read and ReadLine methods of Textstream Object
  - b) Flush & End Method of ResponseObject
  - c) Move & Movelast Recordset Object
  - d) Skip & Skipline of Textstream Object
  - e) AtEndofStream & AtEndofLine of Textstream Object
  - f) Lock & Unlock of Application Object
  - g) EOF & BOF of Textstream Object
  - h) Addnew & Update of recordset Object
- 11. What is Collection Briefly explain three collection associated with Request Object
- 12. What is Application Variable? Write the syntax to create Application variable
- 13. Define ADO
- 14. Differentiate between adLockPessimistic & adLockOptimistic lock of recordset
- 15. Differentiate between AdOpenKeyset & AdOPenDynamic Cursor of recordset
- 16. Find output

- 3
- 1. Response.write(ucase(mid("we become leaders and innovators by performing leading and innovating actions.",2,13))
- 2. Response.write(instr("My India My Pride...", "ia")
- 3. Response.write(Right ("Different Shades of Patriotism", 4)

## 17. Question given below are based on ASP:

a) Observe the program segment given below carefully and fill the blanks. <% DIM objConn, strConn, objRS \_\_\_\_\_ objConn = Server. CreateObject("\_\_\_\_\_") strConn = "DSN=exam" objConn. Open SET objRS = Server.CreateObject("\_\_\_\_\_.RecordSet") objRS.Open "Student", objConn, 2, 2 objRS.\_\_\_\_\_ 'Move the cursor to the end of file 'Line 1 to Add a new blank record objRS("AdmNo") = Request.\_\_\_\_("AdmNo") objRS("Name") = Request.Form("Name") 'Line 2 to save the record in the database obiRS.Close objConn.Close SET objRS = \_\_\_\_\_

- 17. write a program in ASP to count the number of space in a paragraph stored in "d:/wwwroot/localhost/astronaut.txt"
- 18. Write a program in ASP to count of the word "is" as an independent word in a text file endavour.txt.

for example

%>

SET objConn =

This is his book . is this book good?

Then the output of the program should be 2.

19. Write an ASP program to read a text file named "mytext.txt" and display the contents of the file on the screen after converting all alphabets to upper case letters and replacing all spaces with "#".

For example if the file contains the text:

#### Work is Worship.

The program should display:

#### WORK#IS#WORSHIP.

- 20. Create a program to read a text file named data.txt and count the number of vowels and consonants.
- 21. Create a program to read a text file named data.txt and Display a line beginning with Vowels in a file
- 22. Create a program to read a text file named data.txt and count the word starting with "A" or "T".

23. Study the codes given below and answer the questions that follow: Exam.txt

This year I wish to qualify the following Exams:

- 1. Class XII CBSE exam
- 2. CS
- 3. ICWA
- 4. CA

Hope I can fulfill my wishes.

#### Exam.asp

<%count=0

Set fs=request.createobject("MSWC.FileSystemObject")

Set f=fs.Opentextfile("exam.txt")

D while Not f.AtEndOfStream

f.ReadLine

count=count+1

Next

Response.write("Total number of lines="&count)

f.Close

%>

- i. Identify the errors in exam.asp and rewrite the corrected code.
- ii. What is the use of the AtEndOfStream method?
- iii. Give the output of the exam.asp file.
- iv. What will be the output if the f.readline is replaced by f.readall?